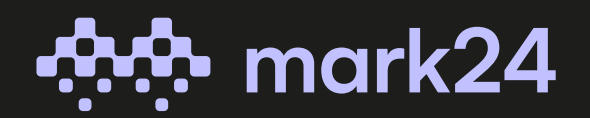

**REIKALAVIMAI PATEIKIAMIEMS SPAUDAI SKAITMENINIŲ ETIKEČIŲ** REIKALAVIMAI<br>PATEIKIAMIEMS SPAUDAI<br>SKAITMENINIŲ ETIKEČIŲ<br>DIZAINAMS

# I. DIZAINO PATEIKIMAS

1. Projektų maketai gali būti pateikiami Adobe Illustrator (AI), Encapsulated PostScript (EPS) arba Adobe Acrobat Reader (PDF) formatais, taip pat siunčiant dizainą būtina atsiųsti ir preview failą (JPG);

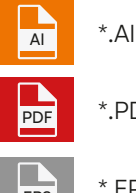

\*.AI – Adobe Illustrator, pateikiama CC 2014 arba žemesnės versijos;

\*.PDF – Adobe Acrobat Reader ne žemesne nei 1,5 versija;

\*.EPS – Encapsulated PostScript (EPS) ne žemesne nei CC versija.

## II. SPALVOS

- 2. Spalvos naudojamos tik iš CMYK modelio ir PANTONE® spalvų paletės. Projekte negalime naudoti RGB, HSB ar kitų spalvinių modelių.
- 3. Projekte prašome atskirai nurodyti visų naudojamų spalvų pavadinimus ir kodus pagal CMYK arba PANTONE® sistemas, taip pat papildomas specialias spalvas (štampavimas, lakas, balta ir t.t.).
- 4. Jei projekte naudojama balta spalva (baltas pagrindas), karštas štampavimas, reljefinis įspaudas, tuomet tokie elementai turi būti originalioje vietoje dizaine, atskiruose sluoksniuose bei pavaizduoti (preview) šalia dizaino.

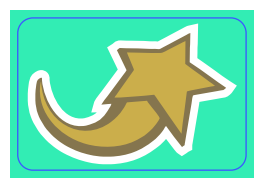

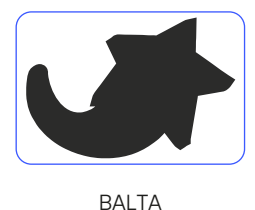

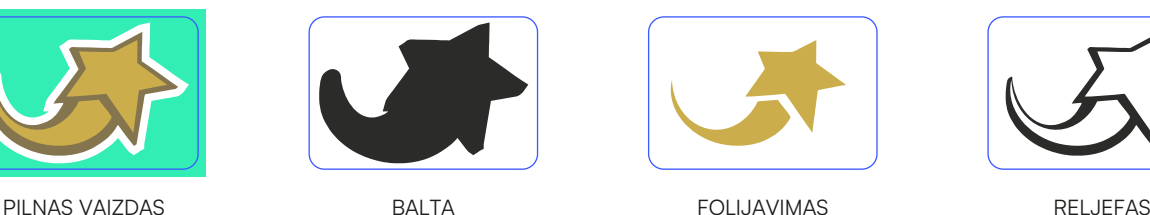

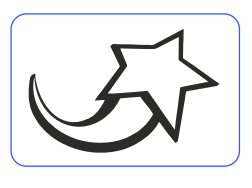

- 5. Jei dizaine naudojamas štampavimas arba reljefas, visi šių spalvų elementai turi būti paversti į objektus, t.y. neturi būti outline'ų (Corel Draw) arba stoke'ų (Adobe Illustrator), taip pat "neslepiami" powerclip (Corel DRAW), mask (Adobe Illustrator) ar uždengti kitais elementais.
- 6. Jeigu projekte yra nelakuota vieta ją būtina aiškiai pažymėti išskirtine spalva.

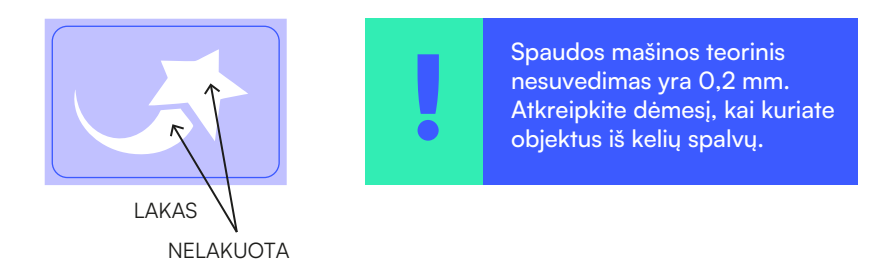

7. Kuriant projektą reikia atsižvelgti į tai, kad maksimalus dažų padengimas (ink coverage) spaudoje turi būti ne daugiau nei 340%, bet tai galioja tik dengiant didelį dizaino plotą.

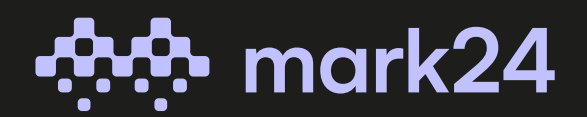

**REIKALAVIMAI PATEIKIAMIEMS SPAUDAI SKAITMENINIŲ ETIKEČIŲ** REIKALAVIMAI<br>PATEIKIAMIEMS SPAUDAI<br>SKAITMENINIŲ ETIKEČIŲ

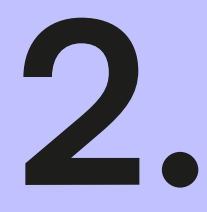

## III. FORMATAS IR IŠKIRTIKLIS

- 8. Iškirtiklio forma turi būti užapvalinta. Minimalus užapvalinimo spindulys 2 mm, kai etiketės visos kraštinės trumpesnės už 150 mm, jei nors viena kraštinė ilgesnė, tai užapvalinimo spindulys ne mažesnis nei 3 mm.
- 9. Formatas turi būti pateiktas sveikais skaičiais, jei reikalingas formatas sveikais skaičiais netinka, stenkitės, kad formatas būtų kuo tikslesnis (maks. 2 skaičiai po kablelio). Atkreipkite dėmesį, kad kai kuriais atvejais užapvalinus kraštus formato dydis keičiasi.
- 10. Iškirtiklio forma turi būti pažymėta linija: outline (Corel Draw) arba stroke (Adobe Illustrator).
- 11. Jei aplink dizaino formatą yra naudojamas rėmelis, tuomet jo storis turi būti ne mažesnis nei 1 mm.
- 12. Dizaino formatas turi būti bent su 1 mm užlaida.
- 13. Visi grafiniai elementai turi būti nutolę nuo dizaino formato kraštų ne mažau negu 1 mm.
- 14. Dizaino kraštinis elementas (formatas) negali užsibaigti linija outline (Corel Draw) ar stroke (Adobe Illustrator).

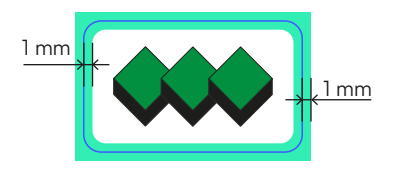

### IV. PAVEIKSLĖLIAI

- 15. Nuotraukos, naudojamos projekte, turi būti ne žemesnės nei 300 dpi raiškos (rekomenduojama 600 dpi raiška), o spalvos turi atitikti CMYK arba PANTONE® modelį.
- 16. Nuotraukos turi būti pateikiamos atskirais failais, jei naudojami link'ai arba naudojama embed funkcija.
- 17. Paveikslėliai darbiniame faile turi būti "nesukarpyti", t.y. ištisinis paveikslėlis neturi būti sudarytas iš kelių sukarpytų paveikslėlio stačiakampių.
- 18. Paveikslėliai turi būti pateikiami su sluoksniais (layers), jei tokie yra (\*.TIFF, \*.PSD).

#### V. TEKSTAI

- 19. Tekstas darbiniuose failuose turi būti sukreivintas (Corel Draw Curved, Adobe Illustrator Outlined) ir/arba nekreivintas, bet šiuo atveju būtina gauti visų naudojamų šriftų failus.
- 20. Tekstas, sudarytas iš vienos spalvos, negali būti mažesnis nei 2 pt.
- 21. Tekstų iš rastruotų spalvų reikėtų vengti.